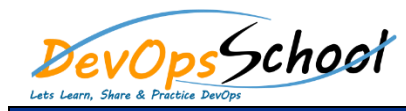

# Golang with Gin Intermediate Training Curriculum 3 Day

#### **Introduction – Golang**

- o Introduction
- o Language Characteristics
- o What Is Go Good At?
- o Demo: Hello World

#### **Introduction – Golang**

- o Introduction
- o Installing the Go Tools
- o Overview of the Go Command
- o Setting up an Editor
- o Creating a Project

## **Introduction – Golang**

- o Introduction
- o Installing the Go Tools
- o Overview of the Go Command
- o Setting up an Editor
- **Working with Primitive Data Types**
	- o Introduction
	- o Declaring Variables with Primitive Data Types
	- o Working with Pointers
	- o Creating Constants
	- o Using Iota and Constant Expressions
- **Creating Functions and Methods**
	- Introduction
	- Creating Functions
	- Adding Parameters to Functions
	- Returning Data from Functions
	- Using Methods to Add Behaviors to a Type
	- Demo: Adding Functions to the Web service
	- Demo: Creating Methods
	- Demo: Implementing Interfaces
	- Demo: Starting the Web service
- **Introduction - Gin**
	- o Introduction
- **Routing**
	- o Introduction
	- o Static Routes
	- Demo: Basic Gin Application
	- o Demo: Static Routes
	- o Static File Handlers
	- o Demo: Static File Handlers
	- o Parameterized Routes
	- o Demo: Refactoring Application
	- o Demo: Parameterized Routes
	- o Demo: Basic Authentication
- **Working with Requests**
	- o Introduction
	- o Retrieving Values from URL, Queries, and Forms
	- o Demo: Retrieving Values from Forms
	- o Data Binding with Forms
	- o Demo: Data Binding with Forms
	- o Data Binding with JSON
	- o Demo: Data Binding with JSON
	- o Other Data Binding Methods
	- o Data Validation
	- o Overview of Gin's Data Validation Library
	- o Demo: Data Validation

Day -  $1$  Day -  $2$ 

# Day - 3

## **Working with Responses**

- o Introduction
- o String Responses
- o File Responses
- o HTML Responses
- o Demo: Using Gin.H
- o JSON Responses
- o Demo: Using the JSON Response
- o Content Negotiation
- o Other Response Types